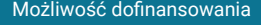

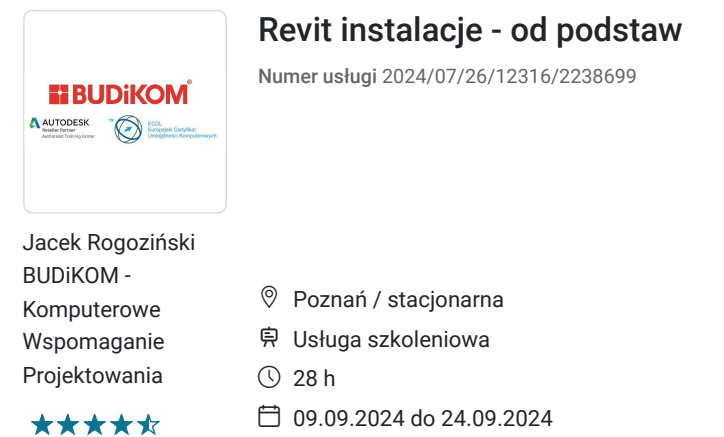

# Informacje podstawowe

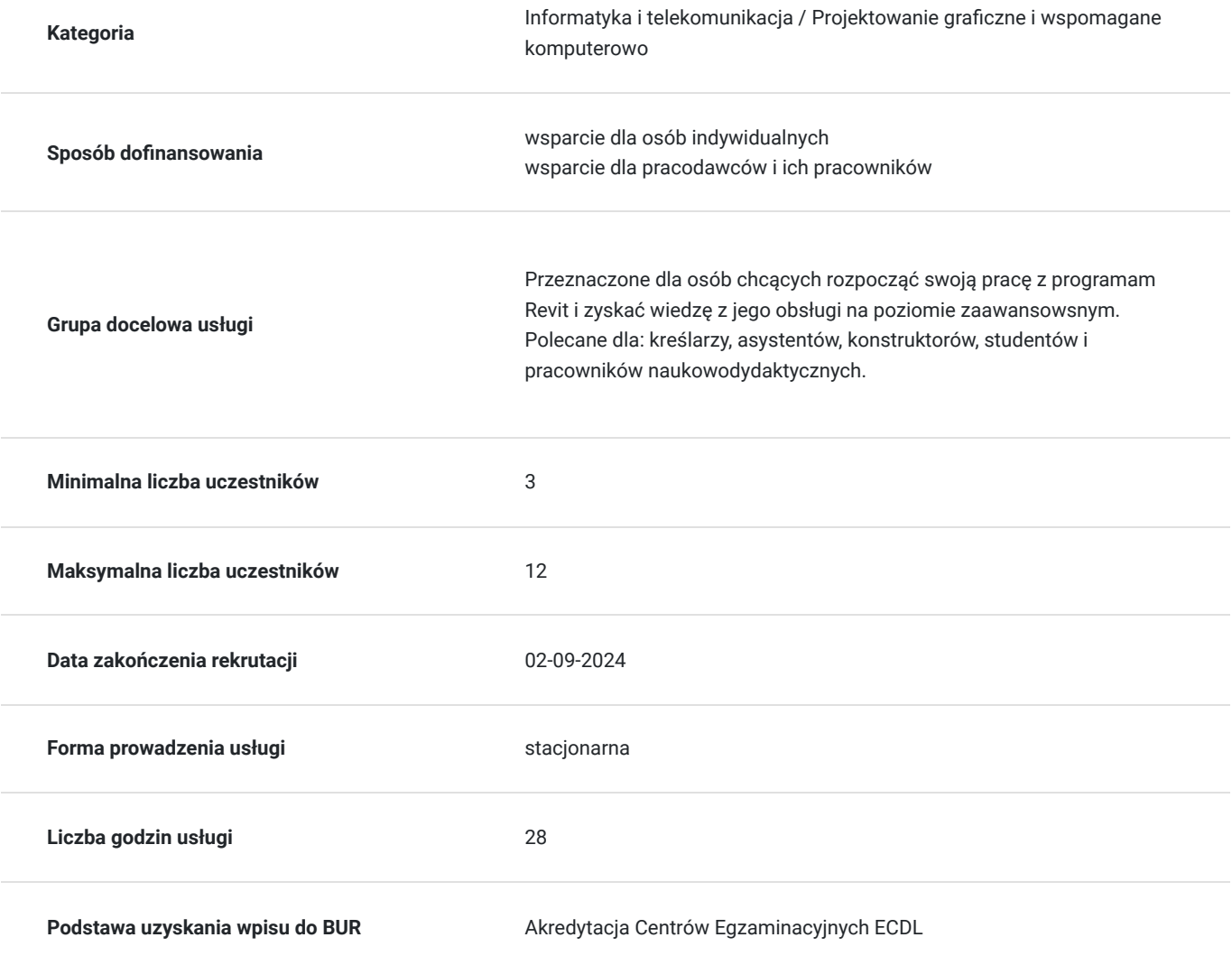

3 075,00 PLN brutto 2 500,00 PLN netto 109,82 PLN brutto/h 89,29 PLN netto/h

## Cel

**Cel edukacyjny**

Usługa przygotowuje uczestnika do tworzenia dokumentacji mechanicznej, sanitarnej i instalacyjnej w programie Revit na poziomie zaawansowanym wraz z tworzeniem modeli w technologii BIM, definiowaniem rodzin i wykrywaniem kolizji.

## **Efekty uczenia się oraz kryteria weryfikacji ich osiągnięcia i Metody walidacji**

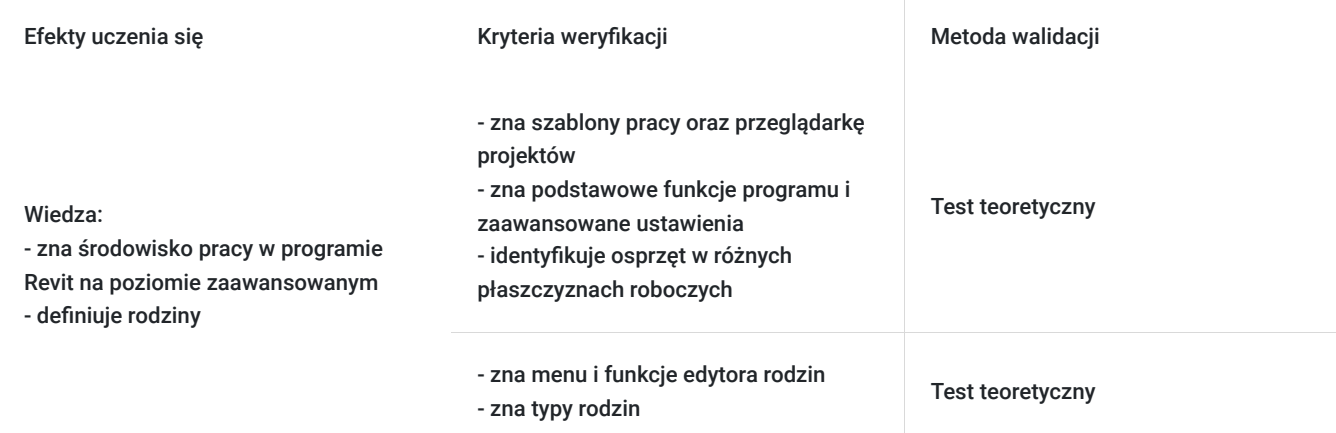

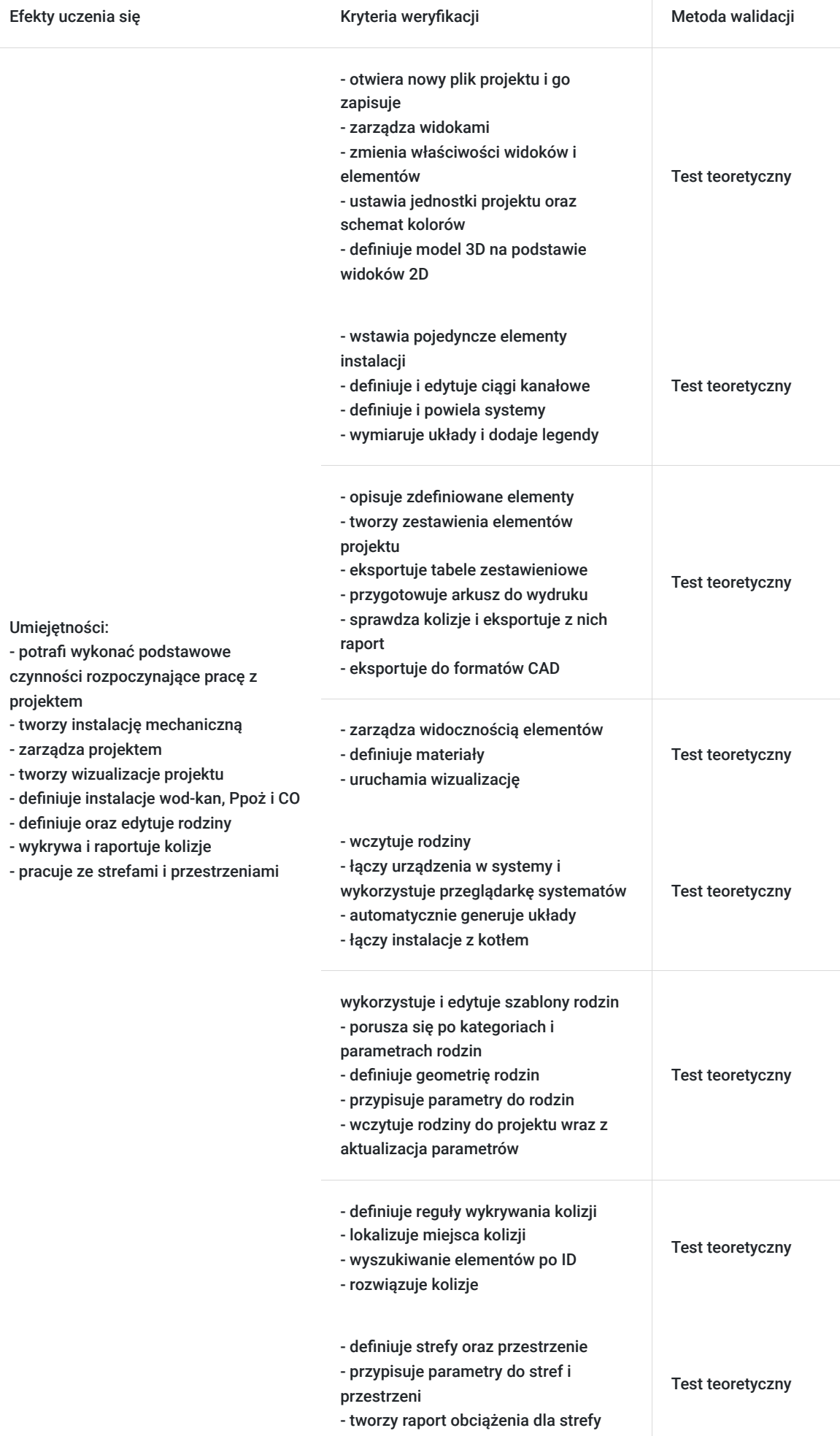

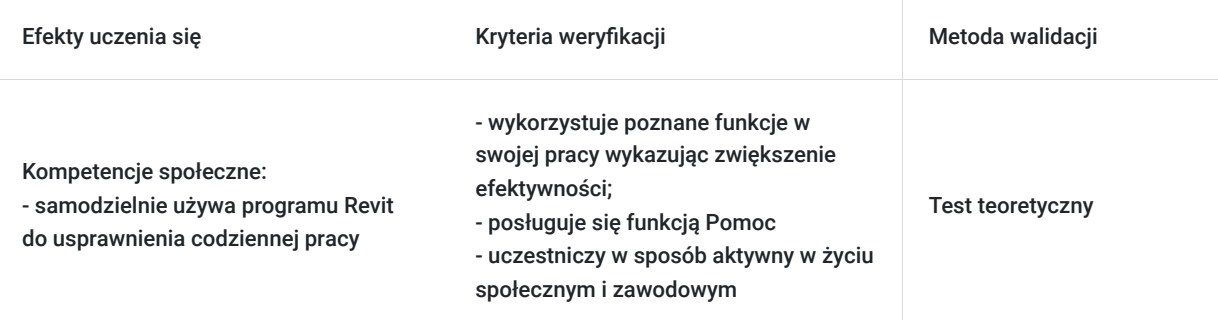

# Kwalifikacje

## **Kompetencje**

Usługa prowadzi do nabycia kompetencji.

### **Warunki uznania kompetencji**

Pytanie 1. Czy dokument potwierdzający uzyskanie kompetencji zawiera opis efektów uczenia się?

Tak

Pytanie 2. Czy dokument potwierdza, że walidacja została przeprowadzona w oparciu o zdefiniowane w efektach uczenia się kryteria ich weryfikacji?

Tak

Pytanie 3. Czy dokument potwierdza zastosowanie rozwiązań zapewniających rozdzielenie procesów kształcenia i szkolenia od walidacji?

Tak

# Program

### **Wprowadzenie do pracy w programie:**

- uruchamianie programu oraz pliku projektu
- zapoznanie się z szablonami pracy w programie
- zapisywanie plików
- zapoznanie się z przeglądarką projektów
- zarządzanie widokami
- zmiana właściwości widoków oraz elementów
- nawigacja w projekcie
- tworzenie widoków zależnych
- definiowanie przekrojów
- wczytywanie podkładów architektonicznych
- ustawianie jednostek projektu
- ustawianie schematów koloru
- definicja modelu 3D na podstawie widoków 2D

#### **Tworzenie instalacji mechanicznej:**

- wstawianie pojedynczych elementów instalacji
- definicja ciągów kanałów
- edycja narysowanych kanałów
- definicja systemów
- zapoznanie się z przeglądarką systemów
- powielane systemów
- wymiarowanie układu
- dodawanie legendy

### **Zarządzanie projektem:**

- opisywanie zdefiniowanych elementów (kanały, urządzenia)
- tworzenie zestawień elementów projektu
- eksport tabel zestawieniowych
- przygotowanie arkuszy do wydruku
- sprawdzanie kolizji
- eksport raportu kolizji
- eksport do formatów CAD

### **Wizualizacja projektu:**

- zarządzanie widocznością elementów
- definicja materiałów
- wizualizacji

### **Definicja instalacji wod-kan oraz Ppoż:**

- wczytywanie rodzin
- definicja osprzętu w różnych płaszczyznach roboczych
- łączenie urządzeń w systemy
- wykorzystanie przeglądarki systemów
- automatyczne generowanie układów

### **Definicja instalacji CO:**

- wczytywanie rodzin
- definicja osprzętu w różnych płaszczyznach roboczych
- łączenie urządzeń w systemy
- łączenie instalacji z kotłem
- wykorzystanie przeglądarki systemów
- automatyczne generowanie układów

### **Definicja oraz edycja rodzin:**

- omówienie edytora rodzin
- szablony rodzin
- kategorie i parametry rodzin
- typy rodzin
- definicja geometrii rodziny
- przypisanie parametrów do rodziny
- wczytanie rodzin do projektu wraz z aktualizacją parametrów

### **Wykrywanie/Raportowanie kolizji:**

- definicja reguł wykrywania kolizji
- wykrywanie kolizji
- wyszukiwanie elementów po id
- rozwiązywanie kolizji

### **Strefy oraz przestrzenie:**

- definicja stref oraz przestrzeni
- przypisanie parametrów
- raport obciążenia dla stref

## Harmonogram

### Liczba przedmiotów/zajęć: 6

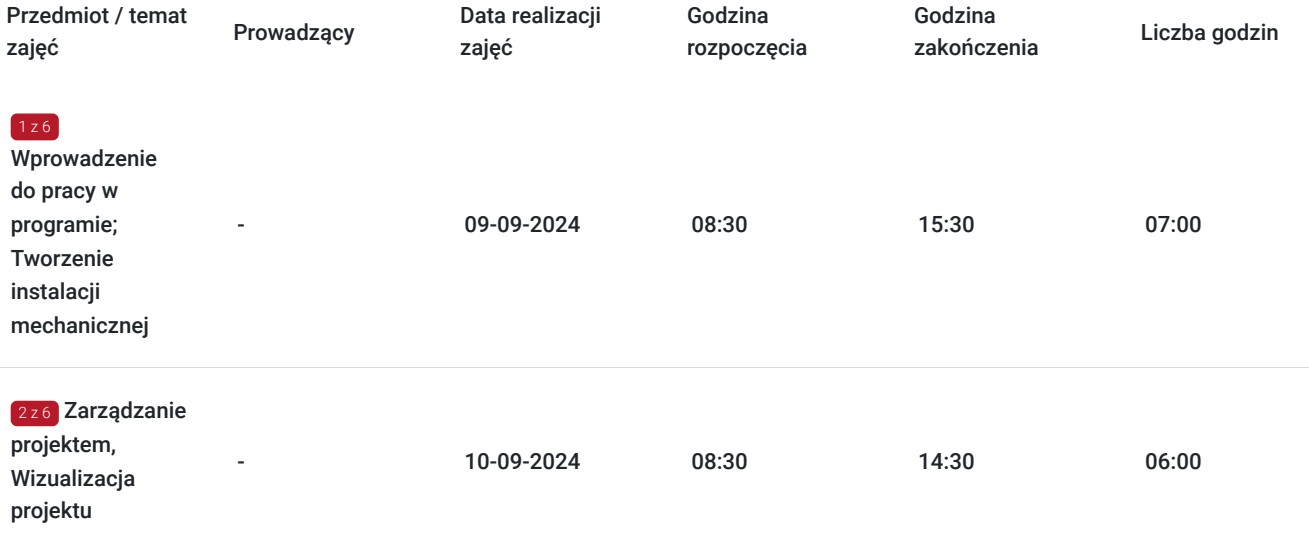

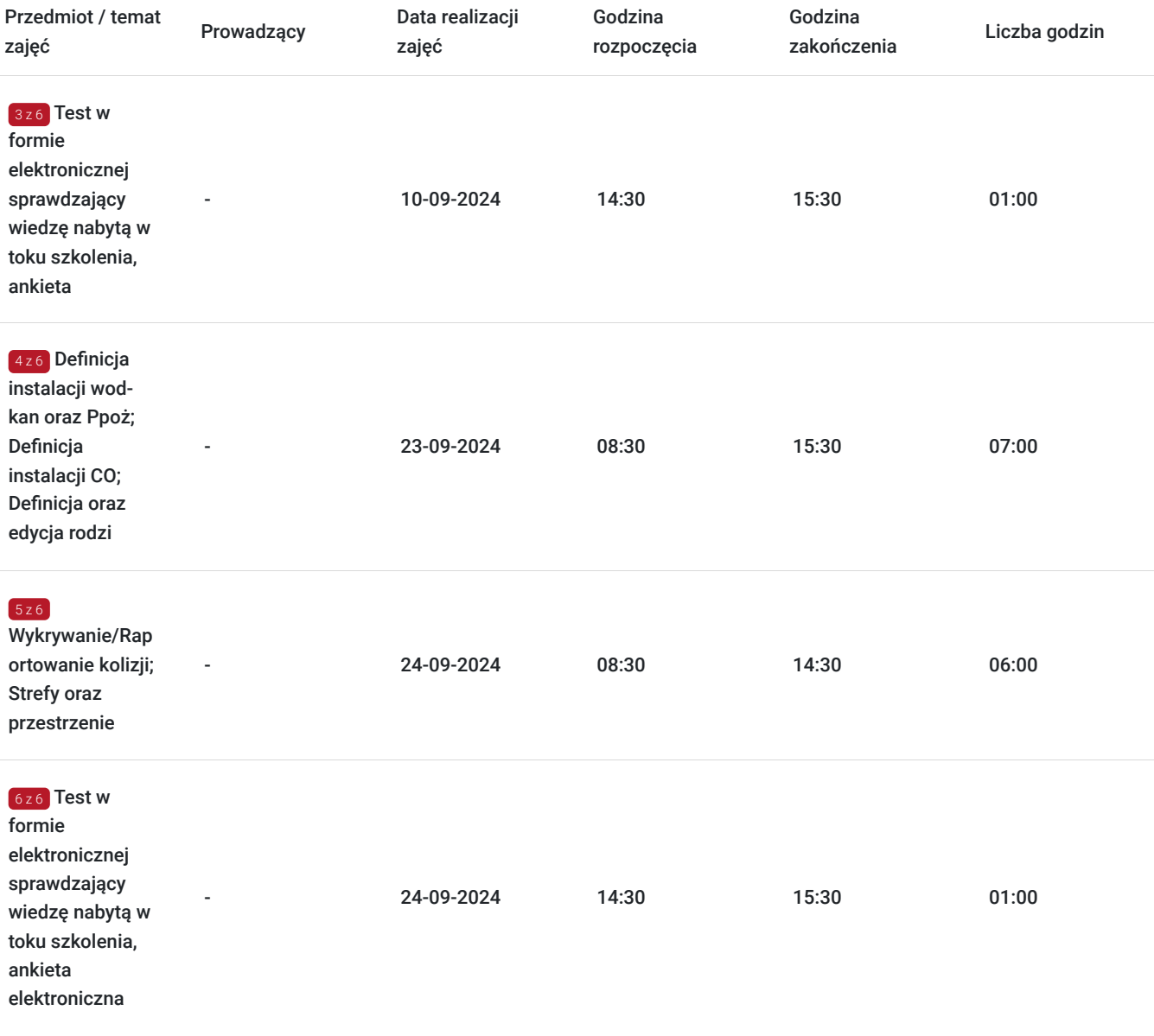

# Cennik

## **Cennik**

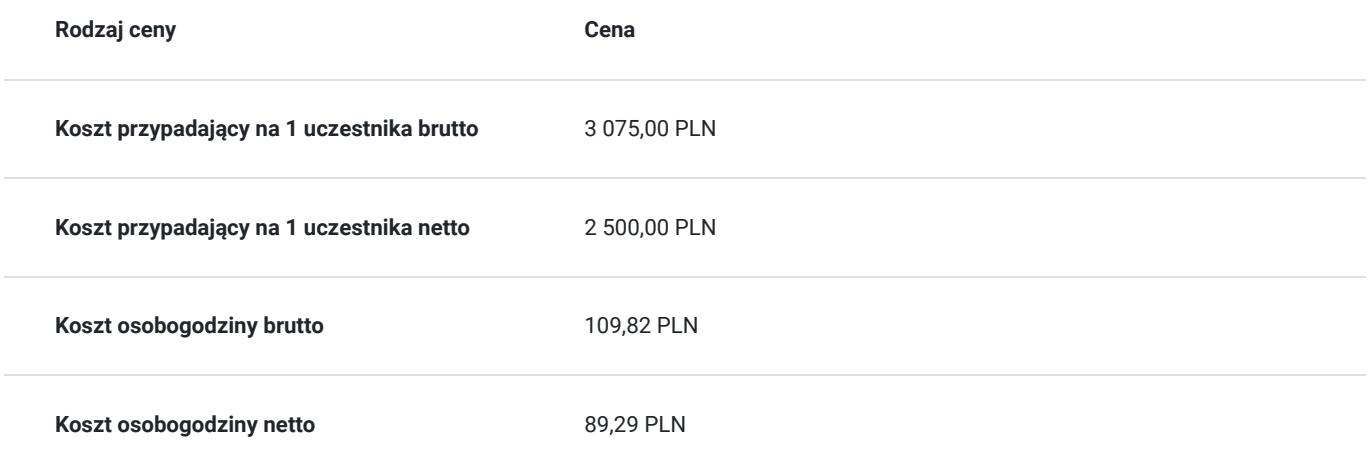

# Prowadzący

Liczba prowadzących: 0

Brak wyników.

# Informacje dodatkowe

## **Informacje o materiałach dla uczestników usługi**

Uczestnikom kursu zapewniamy :

\* materiały szkoleniowe (podręcznik, długopis, notes)

## **Warunki uczestnictwa**

podstawowa znajomość zasad rysunku technicznego, obsługa komputera, znajomość podstawowych komend programu Autodesk Revit

## **Informacje dodatkowe**

Uczestnikom szkolenia zapewniamy indywidualne stanowisko pracy wyposażone w komputer wraz z najnowszą wersją programu, na której prowadzone jest szkolenie oraz przerwy kawowe. Po zakończonym kursie uczestnik otrzymuje dyplom ukończenia kursu oraz autoryzowany certyfikat Autodesk.

# Adres

ul. Czechosłowacka 16 61-461 Poznań woj. wielkopolskie

## **Udogodnienia w miejscu realizacji usługi**

- Klimatyzacja
- Wi-fi
- Laboratorium komputerowe
- Udogodnienia dla osób ze szczególnymi potrzebami
- Zjazd z autostrady A2-2km; możliwy parking; przystanek przy siedzibie firmy; autobus prosto z dworca

# Kontakt

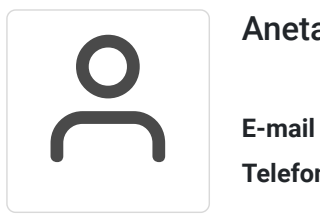

## Aneta Volmar

**E-mail** szkolenia@budikom.pl **Telefon** (+48) 504 115 879